## [8-November-2018Braindump2go 300-320 PDF Instant Download[Q448-Q458

2018/November Braindump2go 300-320 Exam Dumps with PDF and VCE New Updated Today! Following are some new 300-320 Real Exam Questions: 1.|2018 Latest 300-320 Exam Dumps (VCE & PDF) 553Q&As

Download:https://www.braindump2go.com/300-320.html2.|2018 Latest 300-320 Exam Questions & Answers

Download:https://drive.google.com/drive/folders/0B75b5xYLjSSNWS1ocVZVUU03VU0?usp=sharingQUESTION 448Where should loop guard the implemented in a campus network design?A. Ports configured with port fastB. Alternate ports onlyC. Ports configured with root guardD. Alternate, backup and root ports**Answer: D**QUESTION 449Refer to the exhibit. An engineer must apply IP addressing to five new WAN sites and choses the new subnets pictured. The previous administrator applied the addressing at Headquarters. Whitch option is the minimum summary range to cover the existing WAN sites while also allowing for

three additional WAN sites of the same size, for future growth?

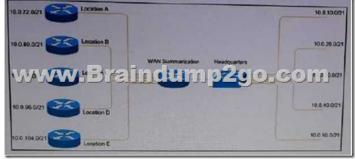

10.0.60.0/18B. 10.0.64.0/21C. 10.0.64.0/17D. 10.0.0/17E. 10.0.64.0/18Answer: EQUESTION 450Which two options are features of a scalable cluster design utilizing Cisco ASA firewalls? (Choose two)A. Each cluster supports up to 10 ASA devices.B. The design supports up to 100 Gbps of aggregate traffic.C. Each member of the cluster can forward every traffic flow.D. The design supports up to 1 Terabyte of aggregate traffic.E. The ASA cluster actively load balances traffic flows. **Answer: BC**QUESTION 451Which action should be taken when implementing a preferred IPS design?A. Place the management interface on a separate VLANB. Place all sensors on PVLAN community portsC. Place the management interface on the same VLAND. Place the monitoring interface on the inside networkAnswer: AQUESTION 452How does OTV provide STP isolation?A. By using STP root optimizationB. By using BPDU guardC. By dropping BPDU packetsD. By using BPDU filteringAnswer: CQUESTION 453A LAN infrastructure consists of switches from multiple vendors. Spanning Tree is used as a Layer 2 loop prevention mechanism. All configured VLANs must be grouped in two STP instances. Which standards-based Spanning Tree technology must be used?A. MSTPB. Rapid PVSTC. STPD. RSTPAnswer: AQUESTION 454An engineer is working on an OSPF network design and wants to minimize the failure detection time and the impact on the router CPU. Witch technology accomplishes this goal? A. LSA pacingB. LSA delay intervalC. BFDD. Fast hellos Answer: CQUESTION 455An engineer wants to assure that host can locate routers that can be used as a gateway to reach IPbased devices on other networks. Which first hop redundancy protocol accomplishes this goal?A. VRRPB. GLBPC. IRDPD. HSRPE. GSLBAnswer: C QUESTION 456What added enforcement feature is available on IDS-based devices to terminate active malicious traffic?A. Signature detectionB. TCP resetC. SNMP alertD. Layer 4 filteringAnswer: BQUESTION 457An CSPF router should have a maximum of how many adjacent neighbors?A. 80B. 60C. 100D. 50Answer: BQUESTION 458While configuring a QoS policy, analysis of the switching infrastructure indicates that the switches support 1P3Q3T egress queuing. Which option describes the egress queuing in the infrastructure?A. The threshold configuration allows for inter-queue QoS by utilizing buffers.B. The priority queue must contain real-time traffic and network management traffic.C. The 1P3Q3T indicates one priority queue, three standard queues, and three thresholds.D. The priority queue should use less than 20% of the total bandwidth.Answer: B !!!RECOMMEND!!!1.|2018 Latest 300-320 Exam Dumps (VCE & PDF) 553Q&As Download:https://www.braindump2go.com/300-320.html2.|2018 Latest 300-320 Study Guide Video: YouTube Video:

YouTube.com/watch?v=\_cTXMNZdiRI